# Cheatography

## Basic Linux cheatsheet Cheat Sheet by [dubblen](http://www.cheatography.com/dubblen/) via [cheatography.com/43347/cs/12911/](http://www.cheatography.com/dubblen/cheat-sheets/basic-linux-cheatsheet)

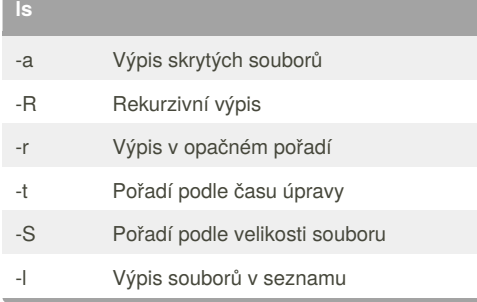

### **Operace se soubory**

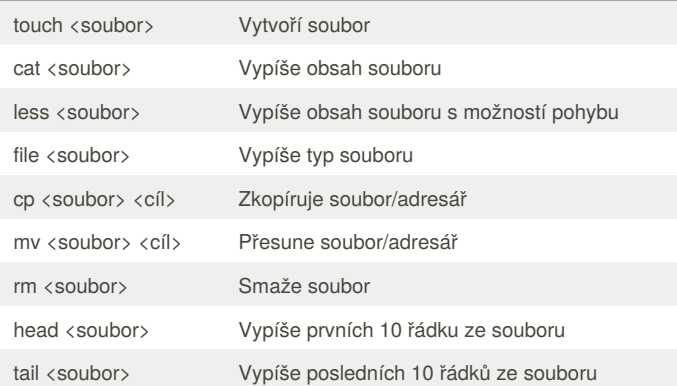

#### **Operace s adresáři**

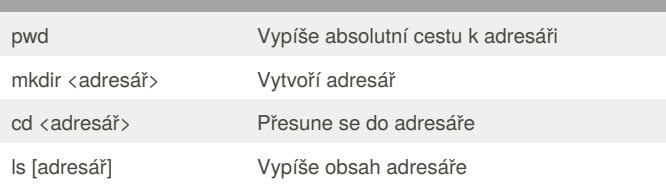

#### **Správa procesů**

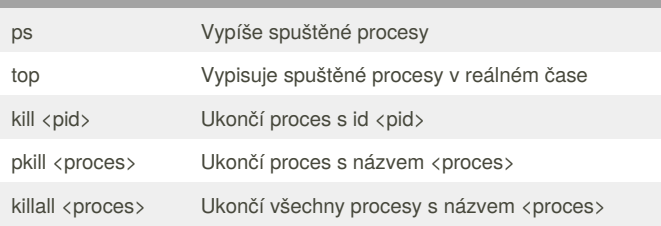

#### **Práce s více příkazy**

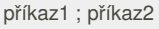

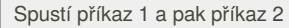

příkaz1 && příkaz2

Když příkaz 1 proběhl v pořádku, tak spustí příkaz 2

příkaz1 || příkaz2

Když příkaz 1 **neproběhl** v pořádku, tak spustí příkaz 2

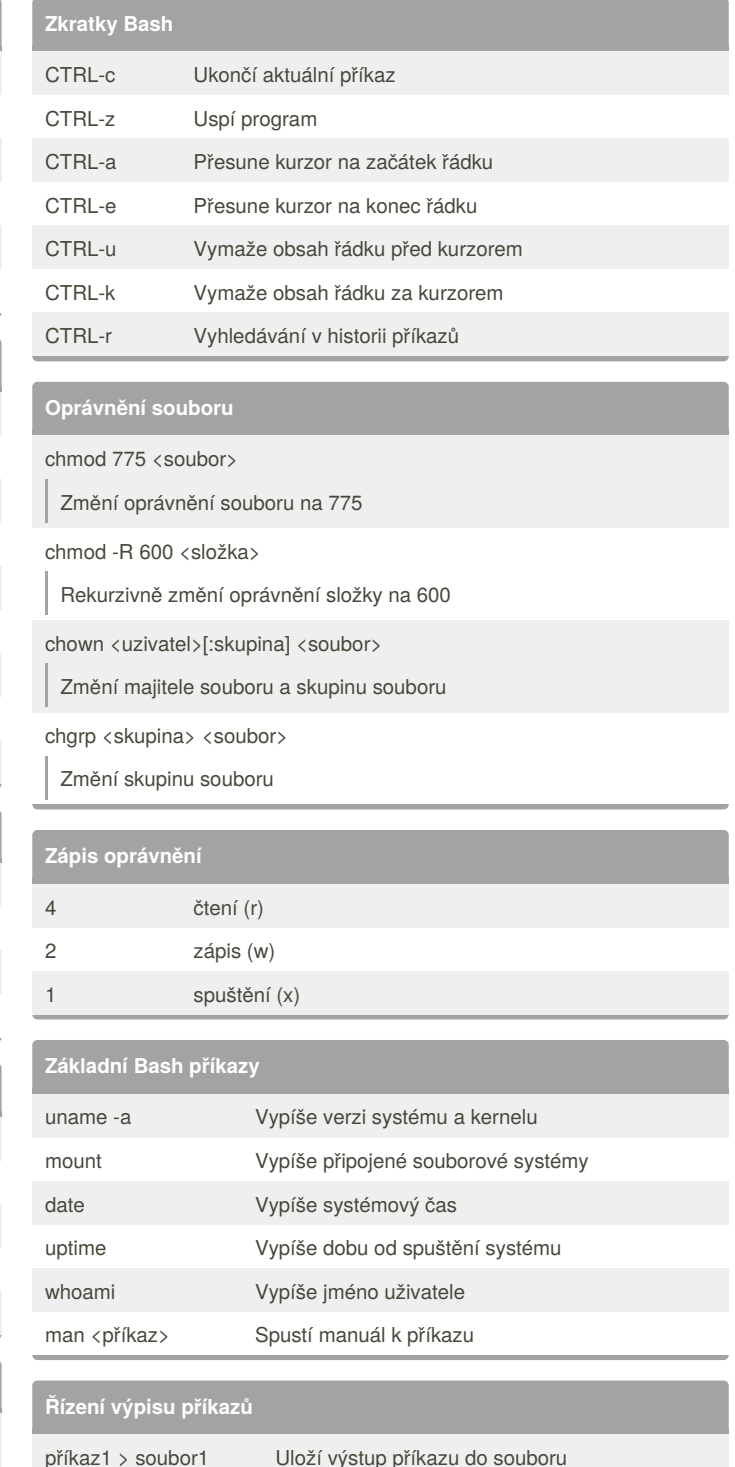

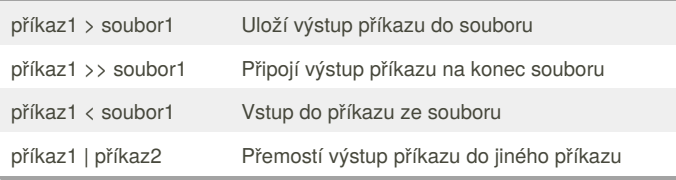

By **dubblen** [cheatography.com/dubblen/](http://www.cheatography.com/dubblen/)

Published 24th September, 2017. Last updated 23rd October, 2017. Page 1 of 1.

#### Sponsored by **ApolloPad.com**

Everyone has a novel in them. Finish Yours! <https://apollopad.com>